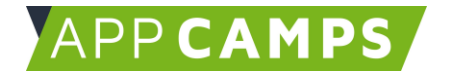

## **Grundlagen Informatik - Daten und Codierung**

**Die Unterlagen sind für den Informatikunterricht in Klasse 7 konzipiert. Sie können natürlich auch in anderen Jahrgangsstufen genutzt werden. Behandelt werden diese Themen: Daten und Codierung, Algorithmen, Rechner und Netze sowie Informationsgesellschaft und Datensicherheit.**

So arbeitest du mit diesen Unterlagen:

- 1. Startvideo anschauen
- 2. Selbstständiges Arbeiten mit den Lernkarten
- 3. Abschlussvideo anschauen

## **1. Codierung im Alltag**

Diese Sitzung bietet einen Einstieg in Daten und Codierung im Alltag. Verschiedene Codierungsvorschriften werden behandelt.

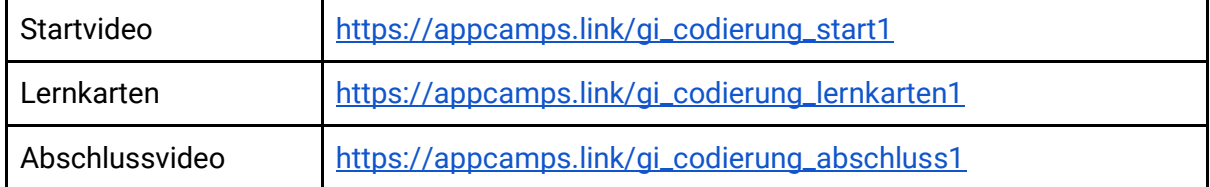

## **2. Codierung in der Informatik**

In dieser Sitzung werden Codierungsverfahren in der Informatik behandelt: Binärcode, ASCII, Farbcodierung mit HEX, usw...

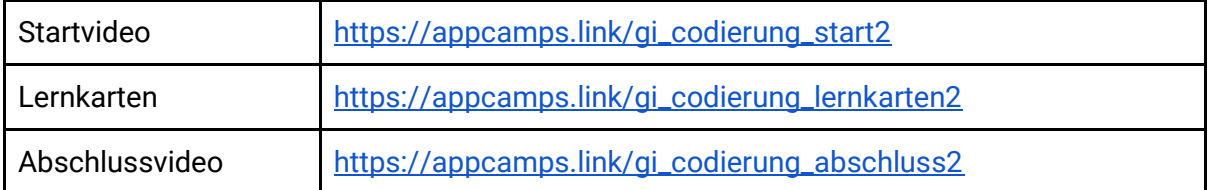

Dieses Handout ist für Schülerinnen und Schüler, die zuhause selbstständig mit den App Camps Unterrichtsmaterialien arbeiten. Lehrkräfte finden regelmäßig aktualisierte Materialien und ergänzende Informationen unter [appcamps.de](https://appcamps.de/)

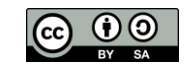

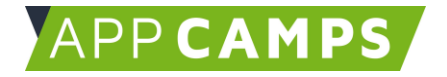

## **3. Datenmengen und Kompressionsverfahren**

In dieser Sitzung werden Datenmengen und Einheiten vorgestellt: Bit, Byte, Kilobyte, usw. Kompressionsverfahren werden praktisch angewendet.

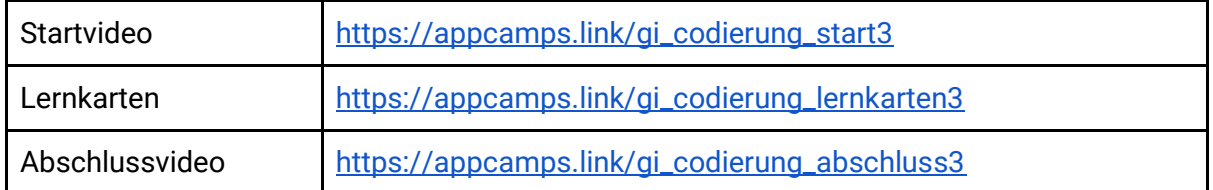

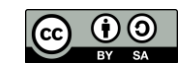